# **PAVENDAR BHARATHIDASAN COLLEGE OF ARTS AND SCIENCE (AFFILIATED TO BHARATHIDASAN UNIVERSITY) BACHELOR OF COMPUTER APPLICATION PROGRAMMING IN C++**

# **UNIT 1**

Basic concepts of Object Oriented Programming – Benefits of OOP – Object Oriented Languages – Applications of OOP – Structure of C++ Program- Tokens , Expressions and Control Structure – Functions in C++.

# **UNIT 2**

Classes and objects – Constructors and Destructors – Operator Overloading and Type Conversions.

## **UNIT 3**

Inheritance: Extending Classes – Pointers – virtual Functions and Polymorphism

## **UNIT 4**

Manging Console I/O Operators – Working with files – Templates – Exception Handling.

#### **UNIT 5**

Standard Temple Library – Manipulating Strings – Object Oriented System Development

> **Prepared By** P.Nagarajan MCA BCA Dept, PABCAS

## **UNIT 1**

Basic concepts of Object Oriented Programming – Benefits of OOP – Object Oriented

Languages – Applications of OOP – Structure of C++ Program- Tokens , Expressions and

Control Structure – Functions in C++.

## **Object-Oriented Programming**

It is a methodology or paradigm to design a program using classes and objects.

The main purpose of using object oriented programming is maintainability and flexibility of the programs.

OOPs concepts used in high level languages such c++ , java, python, .NET.

It simplifies the software development and maintenance by providing some concepts:

- o Object
- o Class
- o Inheritance
- o Polymorphism
- o Abstraction
- o Encapsulation

#### **Object**

Object is an Runtime entity or instance of class

Any entity that has **state** and **behavior** is known as an object.

State represents Fields or variables

Behavior represents Functions.

#### **Class**

**Collection of objects** is called class.

Class is also known as blueprint.

It is a logical entity.

Class have State and behaviour , if you want to access the class in main function you should be create object for particular class.

#### **Inheritance**

**When one object acquires all the properties and behaviours of parent object** is known as inheritance.

It provides code reusability.

It is used to achieve runtime polymorphism.

There are 5types of Inheritance

Single Inheritance Multiple Inheritance Multilevel Inheritance Hierarchical Inheritance Hybrid Inheritance

Extends is the keyword used to achieve Inheritance

## **Polymorphism**

When **one task is performed by different ways** is known as polymorphism. **For example:** A person act as a father of his child, son of his father, employee of his company, student of his staff.

Polymorphism is a feature using which an object behaves differently in different situation.

In function overloading we can have more than one function with same name but different numbers, type or sequence of arguments.

In C++, we use two concepts to achieve polymorphism.

Function overloading

Function overriding.

#### **Abstraction**

#### **Hiding internal details and showing functionality** is known as abstraction.

For example: phone call, we don't know the internal processing.

In C++, we use abstract class and interface to achieve abstraction.

#### **Encapsulation**

### **Binding code and data together into a single unit is known as encapsulation.**

For example: capsule, it is wrapped with different medicines.

Encapsulation is also known as Data Hiding

## **Benefits of OOPs**

Reusability of code by using inheritance

To develop and maintain the program easily

Data hiding helps the programmer to build secure programs

It is easy to partition the work in a project based on objects

Object Oriented systems can easily upgraded from small to large systems

Software Complexity can be easily managed

#### **Object Oriented Languages.**

The next step in the evolution of computer programming languages, object orientation, was introduced in the **Smalltalk language**.

Object orientation takes the concepts of structured programming one step further. Now, instead of data structures and separate program structures, both data and program elements are combined into one structure called an object.

The object data elements are called attributes, while the object program elements are called methods. Collectively, attributes and methods are called the object's members.

Usually, an object's methods are the only programs able to operate on the object's attributes.

#### **Characteristics of Object-Oriented Programming**

Key characteristics of object-oriented programming include

Abstraction

encapsulation

inheritance,

polymorphism.

Some of the Object Oriented Languages are:

Java

 $C_{++}$ 

Ruby

Python

PHP

Javascript

Swift

#### **Applications of Object Oriented Programming**

Main application areas of OOP are:

- User interface design such as windows, menu.
- Real Time Systems
- Simulation and Modeling
- Object oriented databases
- AI and Expert System
- Neural Networks and parallel programming
- Decision support and office automation systems etc.

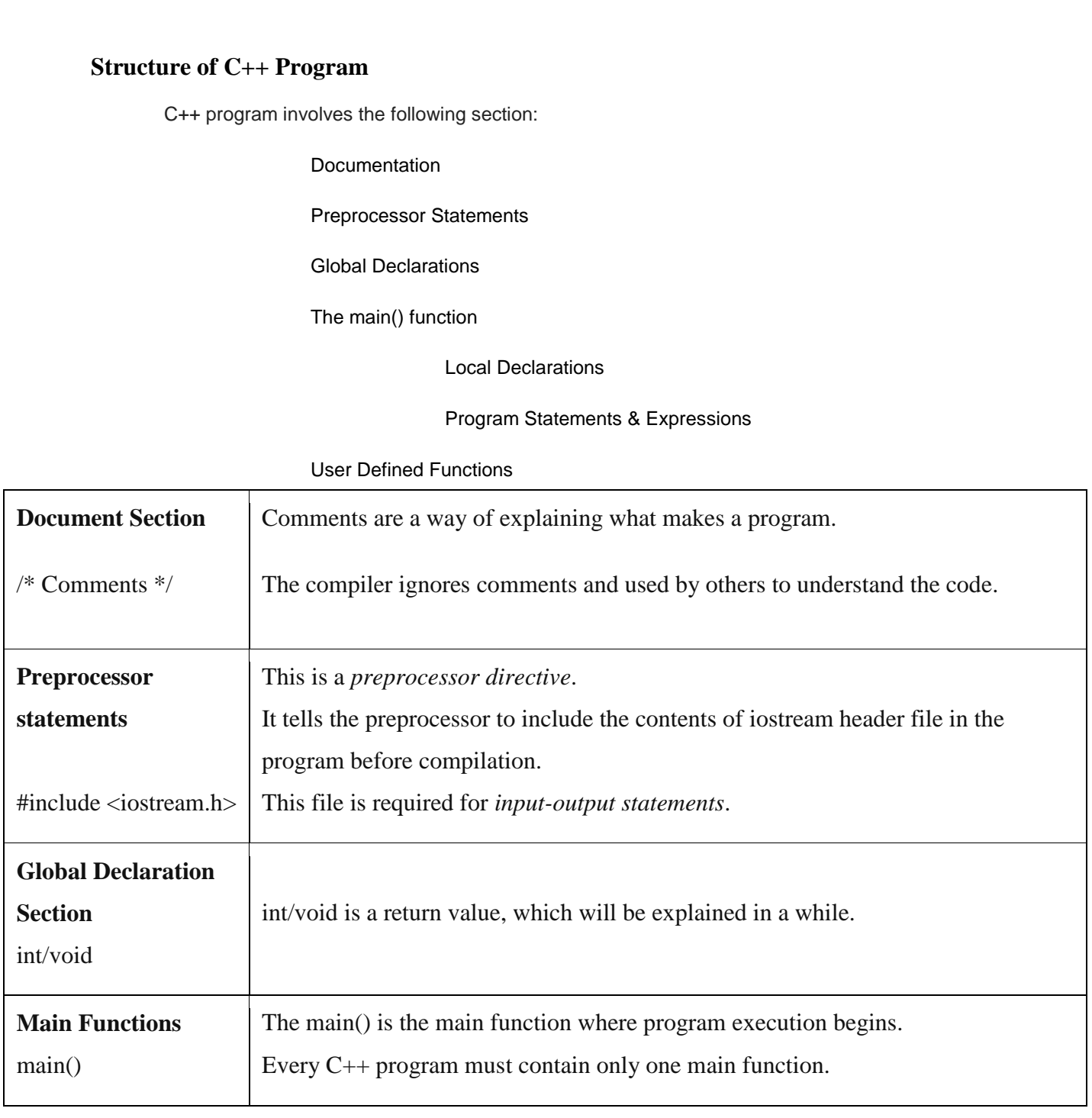

# **Example Program**

```
/*Hello Program*/
#include <iostream.h>
int main()
{
  cout<<"Hello C++";
   return 0;
}
Output Hello C++
```
#### **C++ Basic Input/Output**

C++ I/O operation is using the stream concept. Stream is the sequence of bytes or flow of data. It makes the performance fast.

If bytes flow from main memory to device like printer, display screen, or a network connection, etc, this is called as **output operation.**

If bytes flow from device like printer, display screen, or a network connection, etc to main memory, this is called as **input operation.**

## **Standard output stream (cout)**

The **cout** is a predefined object of **ostream** class.

It is connected with the standard output device, which is usually a display screen.

The cout is used in conjunction with stream insertion operator  $(\ll)$  to display the output on a console

- 1. #include <iostream>
- 2. **using namespace** std;
- 3. **int** main( ) {
- 4. **char** ary[] = "Welcome to C++ tutorial";
- 5. cout  $<<$  "Value of ary is: " $<<$  ary  $<<$  endl;
- 6. }

**Output:** Value of ary is: Welcome to C++ tutorial

#### **Standard input stream (cin)**

The **cin** is a predefined object of **istream** class.

It is connected with the standard input device, which is usually a keyboard.

The cin is used in conjunction with stream extraction operator  $(\gg)$  to read the input

from a console.

- 1. #include <iostream>
- 2. using namespace std;
- 3. int main( ) {
- 4. int age;
- 5. cout << "Enter your age: ";

```
6. cin \gg age;
```

```
7. cout << "Your age is: "<< age << endl;
```

```
8. }
```
## **Output:**

Enter your age: 22

Your age is: 22

## **Tokens**

Each word and punctuation is referred to as a token in C++.

Tokens are the smallest building block or smallest unit of a C++ program

These following tokens are available in C++:

- Identifiers
- Keywords
- Constants
- Operators
- Strings

# **C++ Variable or identifiers**

A variable is a name of memory location. It is used to store data. Its value can be changed and it can be reused many times.

It is a way to represent memory location through symbol so that it can be easily identified.

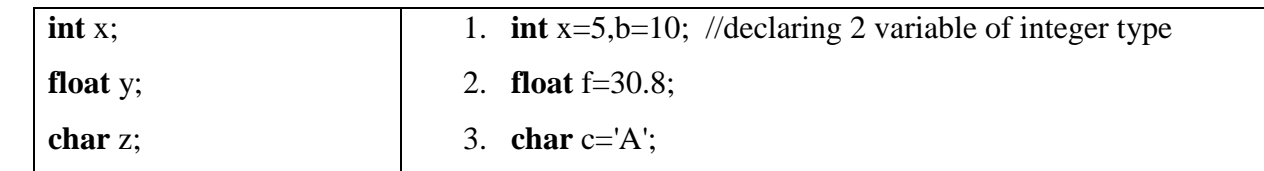

# **Rules for defining variables**

A variable can have alphabets, digits and underscore.

A variable name can start with alphabet and underscore only. It can't start with digit.

No white space is allowed within variable name.

A variable name must not be any reserved word or keyword e.g. char, float etc.

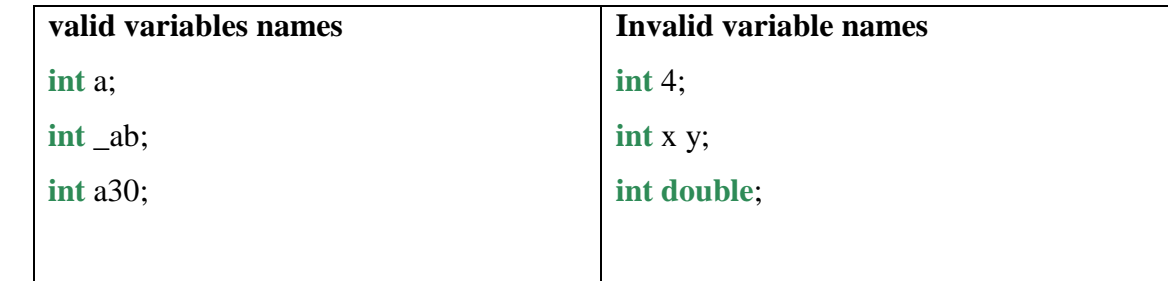

#### **KEYWORDS**

Keywords are reserved words which have fixed meaning, and its meaning cannot be changed.

The meaning and working of these keywords are already known to the compiler. C++ has more numbers of keyword than C, and those extra ones have special working capabilities.

## **C++ Operators**

An operator is simply a symbol that is used to perform operations.

There are following types of operators to perform different types of operations in C++ language.

- o Arithmetic Operators
- o Relational Operators
- o Logical Operators
- o Bitwise Operators
- o Assignment Operator
- o Unary operator
- o Ternary or Conditional Operator

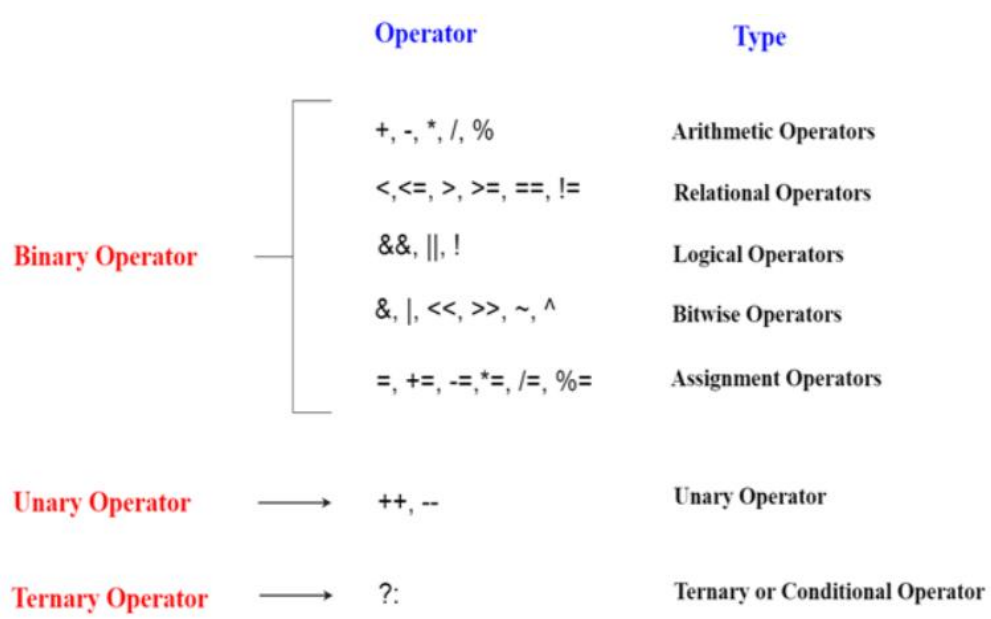

#### **CONSTANTS**

Constants are like a variable, except that their value never changes during execution once defined.

# **STRINGS**

Strings are objects that signify sequences of characters

## **C++ Data Types**

A data type specifies the type of data that a variable can store such as integer, floating, character etc.

There are 4 types of data types in C++ language.

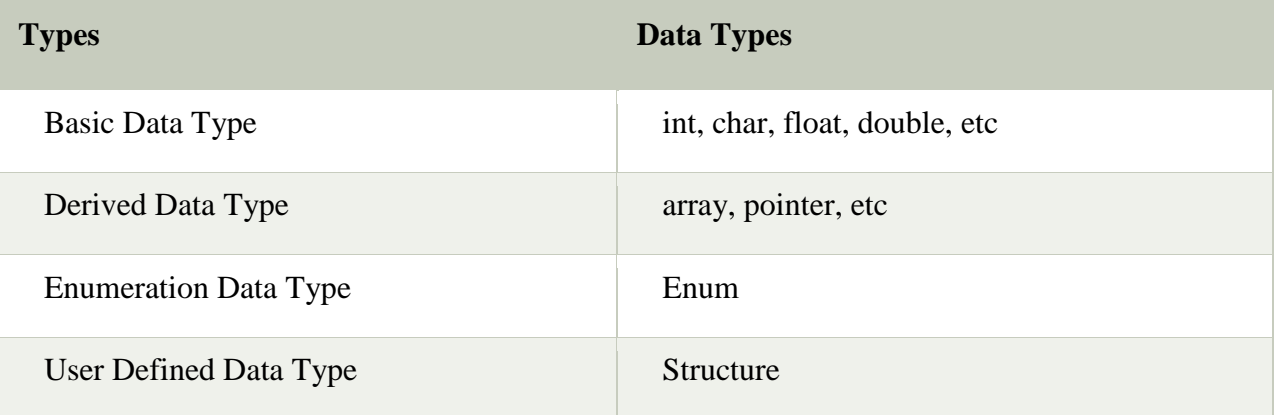

#### **Basic Data Types**

The basic data types are integer-based and floating-point based. C++ language supports both signed and unsigned literals.

The memory size of basic data types may change according to 32 or 64 bit operating system.

Let's see the basic data types. It size is given according to 32 bit OS.

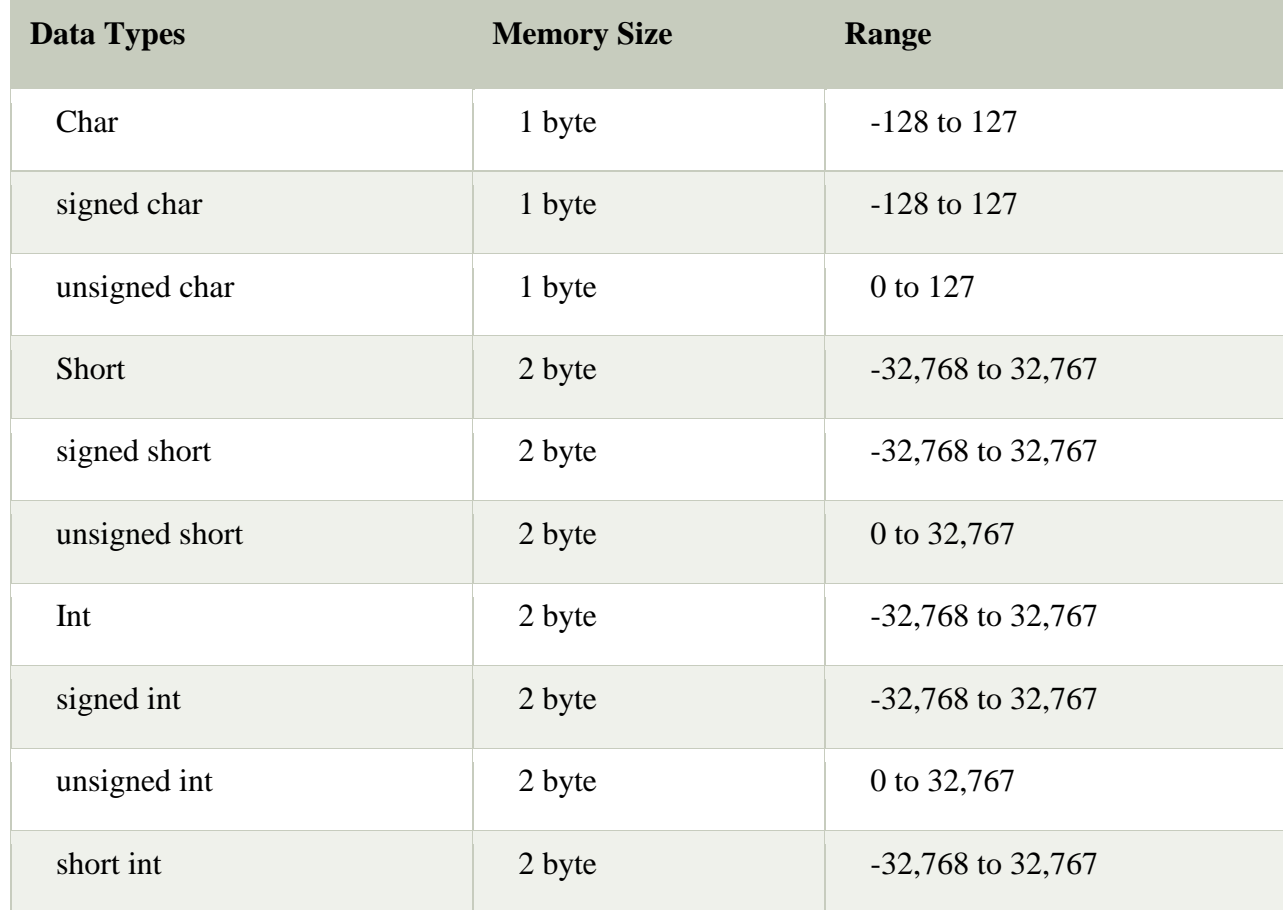

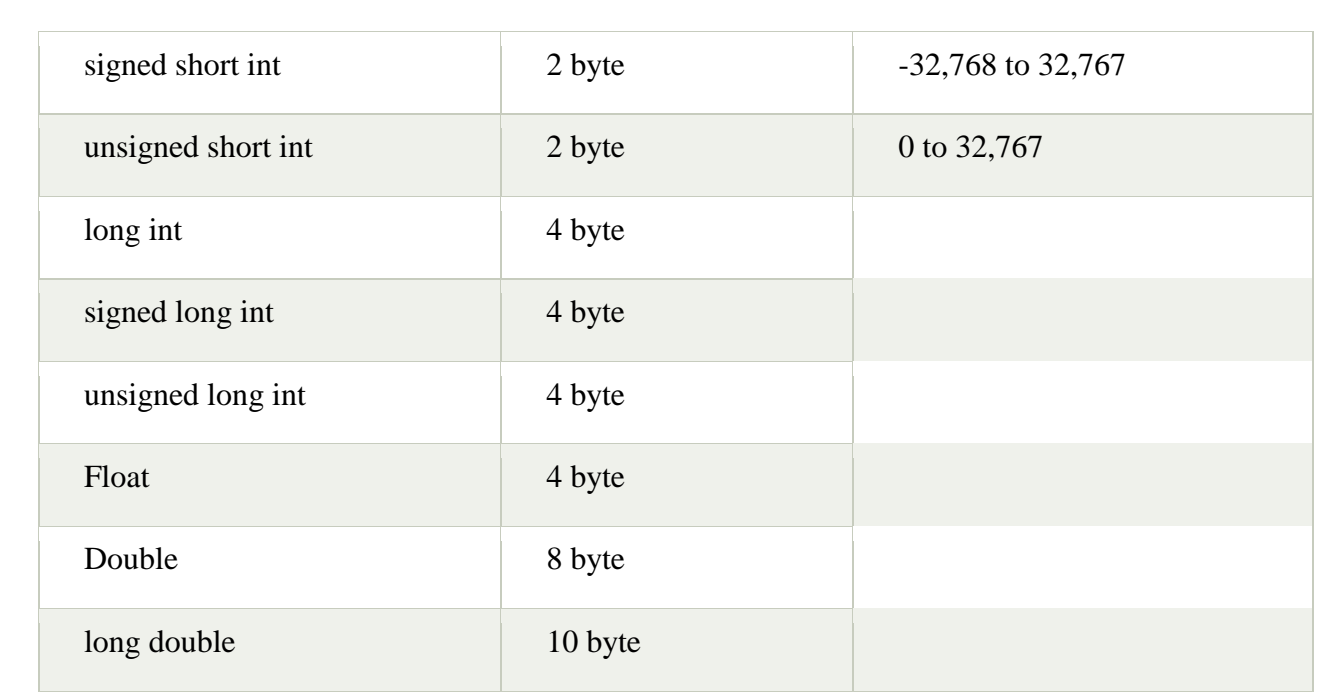

# **CONTROL STRUCTURES**

In C++ programming, if statement is used to test the condition.

There are various types of if statements in C++.

- o if statement
- o if-else statement
- o nested if statement
- o if-else-if ladder

## **C++ IF Statement**

The C++ if statement tests the condition. It is executed if condition is true.

- 1. **if**(condition){
- 2. //code to be executed
- 3. }

## **C++ IF-else Statement**

The C++ if-else statement also tests the condition. It executes if block if condition is true otherwise else block is executed.

- 1. **if**(condition){
- 2. //code if condition is true
- 3. }**else**{
- 4. //code if condition is false
- 5. }

### **C++ If-else Example**

- 1. #include <iostream>
- 2. **using namespace** std;
- 3. **int** main () {
- 4. **int** num = 11;

```
5. if (num % 2 = 0)
```

```
6. { 
7. cout<<"It is even number"; 
8. } 
9. else 
10. { 
11. cout << "It is odd number";
12. }
```

```
13. return 0;
```
14. }

OUTPUT: It is odd number

# **C++ IF-else-if ladder Statement**

The C++ if-else-if ladder statement executes one condition from multiple statements.

- 1. **if**(condition1){
- 2. //code to be executed if condition1 is true
- 3. }**else if**(condition2){
- 4. //code to be executed if condition2 is true

5. }

- 6. **else if**(condition3){
- 7. //code to be executed if condition3 is true
- 8. }
- 9. ...
- 10. **else**{
- 11. //code to be executed if all the conditions are false

12. }

# **C++ If else-if Example**

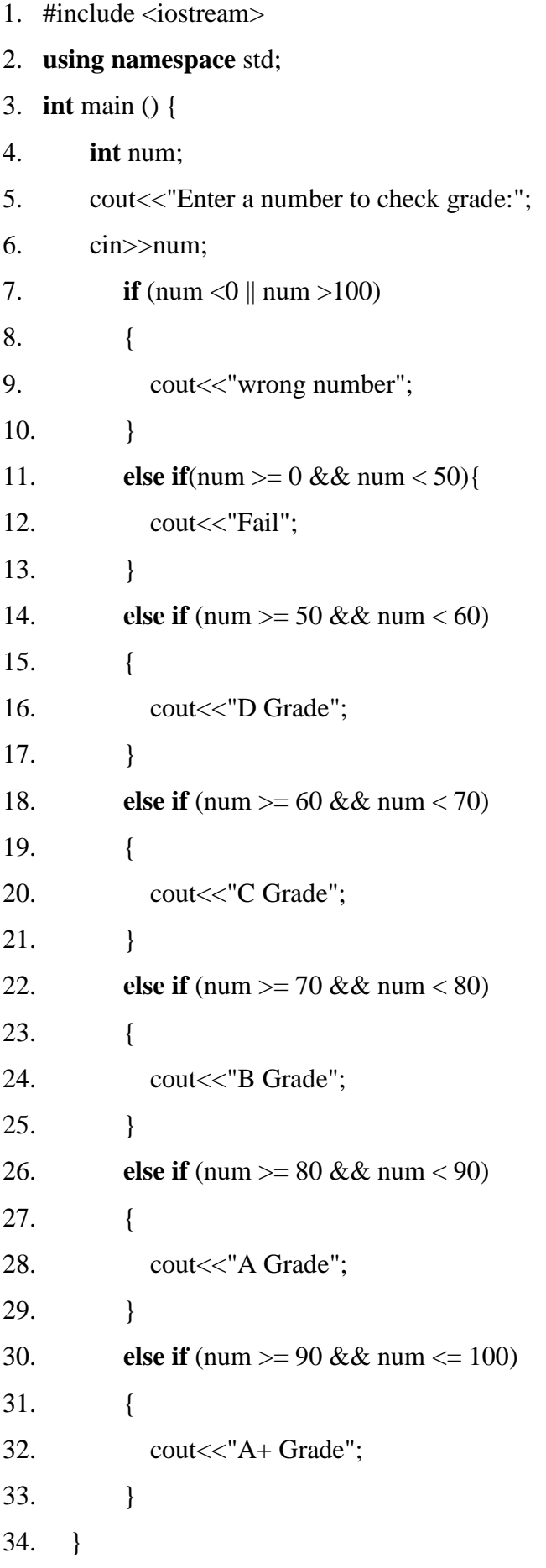

## **Output:**

Enter a number to check grade:66

C Grade

# **Output:**

Enter a number to check grade:-2

wrong number

# **C++ switch**

The C++ switch statement executes one statement from multiple conditions. It is like if-else-if ladder statement in C++.

- 1. **switch**(expression){
- 2. **case** value1:
- 3. //code to be executed;
- 4. **break**;
- 5. **case** value2:
- 6. //code to be executed;

```
7. break;
```
8. ......

```
9.
```
# 10. **default**:

11. //code to be executed if all cases are not matched;

- 12. **break**;
- 13. }

C++ Switch Example

- 1. #include <iostream>
- 2. **using namespace** std;
- 3. **int** main () {
- 4. **int** num;
- 5. cout<<"Enter a number to check grade:";
- 6. cin>>num;
- 7. **switch** (num)
- 8. {
- 9. **case** 10: cout<<"It is 10"; **break**;
- 10. **case** 20: cout<<"It is 20"; **break**;
- 11. **case** 30: cout<<"It is 30"; **break**;

12. **default**: cout<<"Not 10, 20 or 30"; **break**;

13. }

14. }

Output:

Enter a number:

10

It is 10

# **C++ For Loop**

The C++ for loop is used to iterate a part of the program several times.

If the number of iteration is fixed, it is recommended to use for loop than while or dowhile loops.

The C++ for loop is same as C/C#. We can initialize variable, check condition and increment/decrement value.

- 1. **for**(initialization; condition; incr/decr){
- 2. //code to be executed
- 3. }

# **C++ For Loop Example**

- 1. #include <iostream>
- 2. **using namespace** std;
- 3. **int** main() {

```
4. for(int i=1;i<=10;i++){
```

```
5. cout<<i<<"\n";
```

```
6. }
```

```
7. }
```
**Output:**

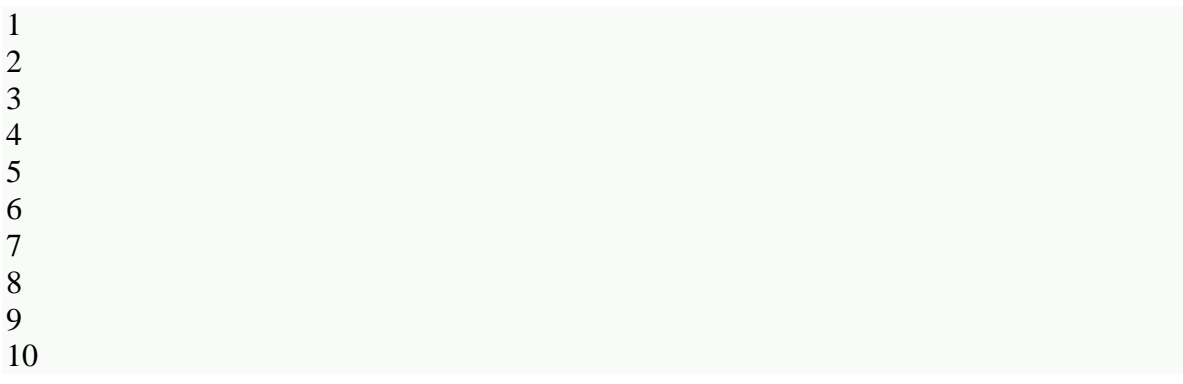

## **C++ Nested For Loop Example**

Let's see a simple example of nested for loop in C++.

- 1. #include <iostream>
- 2. **using namespace** std;
- 3. **int** main () {
- 4. **for**(**int** i=1;i<=3;i++){
- 5. **for**(**int**  $j=1$ ; $j \le 3$ ; $j++)$ {
- 6. cout<<i<<'' "<< $i$ <<'' "<< $i$
- 7. }
- 8. }
- 9. }

Output:

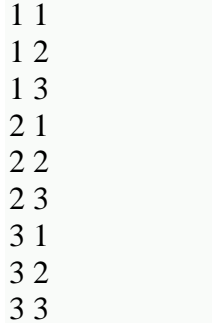

# **C++ While loop**

In C++, while loop is used to iterate a part of the program several times.

If the number of iteration is not fixed, it is recommended to use while loop than for

loop.

- 1. **while**(condition){
- 2. //code to be executed

3. }

- 1. #include <iostream>
- 2. **using namespace** std;
- 3. **int** main() {
- 4. **int** i=1;

```
5. while(i \le 10)
```
6. {

```
7. cout \langle \langle i \rangle \langle \langle \mathbf{n}^{\prime\prime} \rangle;
```

```
8. i++;
```

```
9. }
```

```
10. }
```
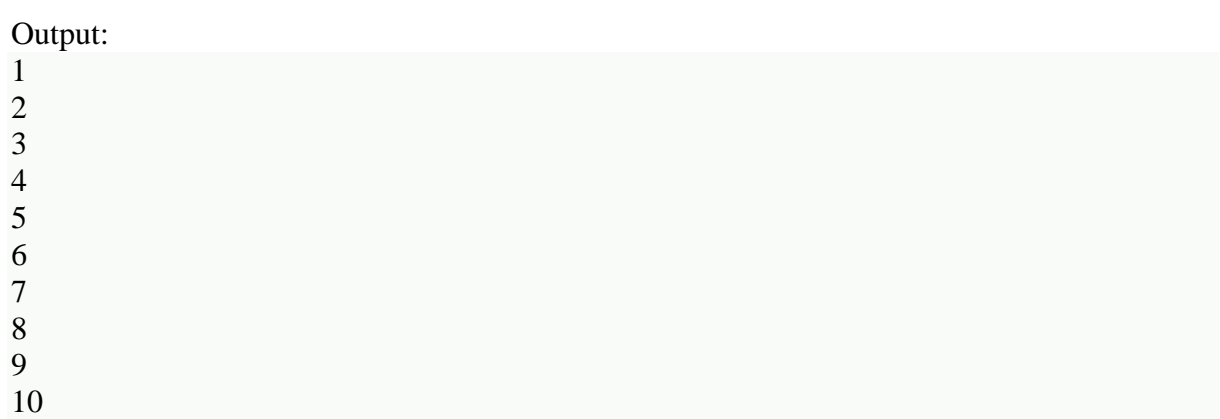

#### **C++ Do-While Loop**

The C++ do-while loop is used to iterate a part of the program several times.

If the number of iteration is not fixed and you must have to execute the loop at least once, it is recommended to use do-while loop.

The C++ do-while loop is executed at least once because condition is checked after loop body.

## 1. **do**{

- 2. //code to be executed
- 3. }**while**(condition);

#### **C++ do-while Loop Example**

Let's see a simple example of C++ do-while loop to print the table of 1.

- 1. #include <iostream>
- 2. **using namespace** std;
- 3. **int** main() {

```
4. int i = 1;
```
5. **do**{

```
6. cout<<i<<''\n\mid n";
```

```
7. i++;
```

```
8. while (i \le 10);
```

```
9. }
```
# **C++ Break Statement**

The C++ break is used to break loop or switch statement. It breaks the current flow of the program at the given condition.

In case of inner loop, it breaks only inner loop.

- 1. jump-statement;
- 2. **break**;

#### **C++ Break Statement Example**

Let's see a simple example of C++ break statement which is used inside the loop

- 1. #include <iostream>
- 2. **using namespace** std;
- 3. **int** main() {

```
4. for (int i = 1; i \le 10; i++)5. { 
6. if (i == 5)
7. {
```
8. **break**;

- 9. }
- 10. cout $<"\n";$
- 11. }

```
12. }
```
#### **Output:**

#### **C++ Continue Statement**

The C++ continue statement is used to continue loop.

It continues the current flow of the program and skips the remaining code at specified condition.

In case of inner loop, it continues only inner loop.

- 1. jump-statement;
- 2. **continue**;

#### **C++ Continue Statement Example**

- 1. #include <iostream>
- 2. **using namespace** std;
- 3. **int** main()
- 4. {

```
5. for(int i=1;i<=10;i++){
```

```
6. if(i==5){
7. continue;
```
- 8. }
- 9. cout $<" $\n\pi$ ";$
- 10. }
- 11. }

# Output:

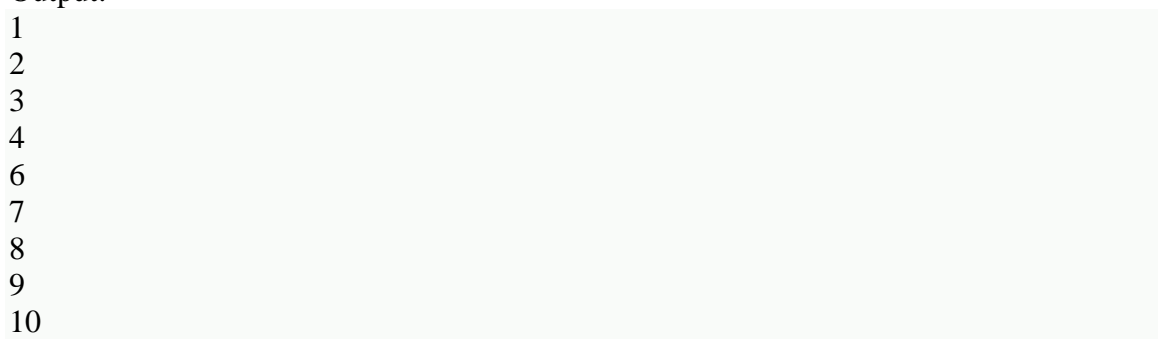

# **C++ Goto Statement**

The C++ goto statement is also known as jump statement.

It is used to transfer control to the other part of the program.

It unconditionally jumps to the specified label.

It can be used to transfer control from deeply nested loop or switch case label.

# **C++ Goto Statement Example**

Let's see the simple example of goto statement in C++.

- 1. #include <iostream>
- 2. **using namespace** std;
- 3. **int** main()
- 4. {
- 5. ineligible:
- 6. cout $<<$ "You are not eligible to vote!\n";
- 7. cout<<"Enter your age:\n";
- 8. **int** age;
- 9. cin>>age;
- 10. **if**  $(\text{age} < 18)$
- 11. **goto** ineligible;
- 12. }
- 13. **else**
- 14. {
- 15. cout<<"You are eligible to vote!";
- 16. }
- 17. }

## **Output:**

You are not eligible to vote! Enter your age: 16 You are not eligible to vote! Enter your age: 7 You are not eligible to vote! Enter your age: 22 You are eligible to vote!

#### **C++ Functions**

The function in C++ language is also known as procedure or subroutine in other programming languages.

To perform any task, we can create function.

A function can be called many times.

It provides modularity and code reusability.

#### **Advantage of functions in C**

There are many advantages of functions.

#### **1) Code Reusability**

By creating functions in C++, you can call it many times.

So we don't need to write the same code again and again.

## **2) Code optimization**

It makes the code optimized, we don't need to write much code.

Suppose, you have to check 3 numbers (531, 883 and 781) whether it is prime number

or not. Without using function, you need to write the prime number logic 3 times.

So, there is repetition of code.

But if you use functions, you need to write the logic only once and you can reuse it several times.

#### **Types of Functions**

There are two types of functions in C programming:

**1. Library Functions:** are the functions which are declared in the C++ header files such as  $ceil(x), cos(x), exp(x), etc.$ 

**2. User-defined functions:** are the functions which are created by the C++ programmer, so that he/she can use it many times. It reduces complexity of a big program and optimizes the code.

## **Call by value and call by reference in C++**

There are two ways to pass value or data to function in C language: call by value and call by reference.

Original value is not modified in call by value but it is modified in call by reference.

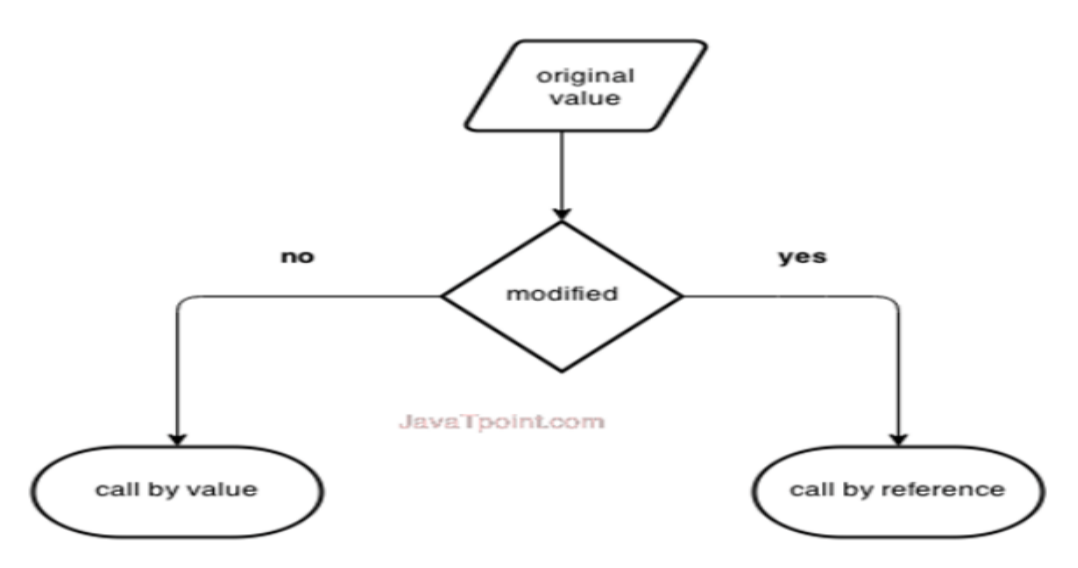

Let's understand call by value and call by reference in C++ language one by one.

## **Call by value in C++**

In call by value, **original value is not modified.**

- 1. #include <iostream>
- 2. **using namespace** std;
- 3. **void** change(**int** data);
- 4. **int** main()
- 5. {
- 6. **int** data  $= 3$ ;
- 7. change(data);
- 8. cout << "Value of the data is: " << data<< endl;
- 9. **return** 0;
- 10. }
- 11. **void** change(**int** data)
- 12. {
- 13.  $data = 5$ ;
- 14. }

# **Output:**

Value of the data is: 3

#### **Call by reference in C++**

In call by reference, original value is modified because we pass reference (address).

**Note:** To understand the call by reference, you must have the basic knowledge of pointers.

Let's try to understand the concept of call by reference in C++ language by the example given below:

- 1. #include<iostream>
- 2. **using namespace** std;
- 3. **void** swap(**int** \*x, **int** \*y)
- 4. {
- 5. **int** swap;
- 6.  $swap = *x$ ;
- 7.  $*_{X}="x;$
- 8. \*y=swap;
- 9. }
- 10. **int** main()
- 11. {
- 12. **int** x=500, y=100;
- 13. swap( $\&x, \&y$ ); // passing value to function
- 14. cout $<<$ "Value of x is: " $<endl;$
- 15. cout<<"Value of y is: "<<y<<endl;
- 16. **return** 0;
- 17. }

#### **Output:**

Value of x is: 100

Value of y is: 500

#### **C++ Recursion**

When function is called within the same function, it is known as recursion in C++.

The function which calls the same function, is known as recursive function.

A function that calls itself, and doesn't perform any task after function call, is known

as tail recursion.

In tail recursion, we generally call the same function with return statement.

- 1. recursionfunction()
- 2. {
- 3. recursionfunction(); //calling self function

4. }

# **UNIT 2**

Classes and objects – Constructors and Destructors – Operator Overloading and Type

Conversions.

### **Class and objects program**

### **C++ Class Example: Store and Display Employee Information**

Let's see example of C<sub>++</sub> class where we are storing and displaying employee information using method.

- 1. #include <iostream>
- 2. **using namespace** std;
- 3. **class** Employee {
- 4. **public**:
- 5. **int** id;//data member (also instance variable)
- 6. string name;//data member(also instance variable)
- 7. **float** salary;

```
8. void insert(int i, string n, float s)
```

```
9. { 
10. id = i;
```

```
11. name = n;
```

```
12. salary = s;
```

```
13. }
```

```
14. void display()
```

```
15. {
```

```
16. cout<<<id<<" "<<name<<<" "<<salary<<endl;
```
17. }

```
18. };
```

```
19. int main(void) {
```
- 20. Employee e1; //creating an object of Employee
- 21. Employee e2; //creating an object of Employee
- 22. e1.insert(201, "Sonoo",990000);
- 23. e2.insert(202, "Nakul", 29000);

```
24. e1.display();
```

```
25. e2.display();
```
26. **return** 0;

```
27. }
```

```
Output:
```

```
201 Sonoo 990000
```

```
202 Nakul 29000
```
## **CONSTRUCTORS**

It is used to initialize the value to the variable in class.

Constructor name function name should be same

Constructor should not have return type.

Here can be two types of constructors in C++.

- o Default constructor
- o Parameterized constructor

#### **C++ Default Constructor**

A constructor which has no argument is known as default constructor.

It is invoked at the time of creating object.

Let's see the simple example of C++ default Constructor.

- 1. #include <iostream>
- 2. **using namespace** std;
- 3. **class** Employee
- 4. {
- 5. **public**:
- 6. Employee()
- 7. {
- 8. cout<<"Default Constructor Invoked"<<endl;
- 9. }
- 10. };

#### 11. **int** main(**void**)

- 12. {
- 13. Employee e1; //creating an object of Employee
- 14. Employee e2;
- 15. **return** 0;
- 16. }

#### **Output:**

Default Constructor Invoked

Default Constructor Invoked

#### **C++ Parameterized Constructor**

A constructor which has parameters is called parameterized constructor.

It is used to provide different values to distinct objects.

Let's see the simple example of C++ Parameterized Constructor.

#include <iostream>

```
using namespace std;
```
class Employee {

public:

 int id;//data member (also instance variable) string name;//data member(also instance variable)

```
 float salary;
     Employee(int i, string n, float s) 
      { 
       id = i;
       name = n:
       salary = s;
      } 
     void display() 
      { 
       cout<<id<<" "<<name<<<" "<<salary<<endl;
      } 
};
int main(void) {
   Employee e1 =Employee(101, "Sonoo", 890000); //creating an object of Employee 
   Employee e2=Employee(102, "Nakul", 59000); 
   e1.display(); 
   e2.display(); 
   return 0;
}
```
# **Output:**

101 Sonoo 890000 102 Nakul 59000 **C++ Copy Constructor**

A Copy constructor is an **overloaded** constructor used to declare and initialize an object from another object

# **C++ Destructor**

A destructor works opposite to constructor; it destructs the objects of classes.

It can be defined only once in a class.

Like constructors, it is invoked automatically.

A destructor is defined like constructor.

It must have same name as class.

But it is prefixed with a tilde sign  $(\sim)$ .

# **C++ Constructor and Destructor Example**

Let's see an example of constructor and destructor in C++ which is called automatically.

- 1. #include <iostream>
- 2. **using namespace** std;
- 3. **class** Employee
- 4. {
- 5. **public**:
- 6. Employee()
- 7. {
- 8. cout<<"Constructor Invoked"<<endl;

```
9. } 
10. \simEmployee()
11. { 
12. cout<<"Destructor Invoked"<<endl;
13. } 
14. }; 
15. int main(void) 
16. { 
17. Employee e1; //creating an object of Employee 
18. Employee e2; //creating an object of Employee 
19. return 0;
```
20. }

# **Output:**

Constructor Invoked

Constructor Invoked

Destructor Invoked

Destructor Invoked

## **Types of overloading in C++ are:**

- o Function overloading
- o Operator overloading

#### **C++ Function Overloading**

Function Overloading is defined as the process of having two or more function with the same name, but different in parameters is known as function overloading in C++

#### **C++ Operators Overloading**

Operator overloading is a compile-time polymorphism in which the operator is overloaded to provide the special meaning to the user-defined data type.

Operator overloading is used to overload or redefines most of the operators available in C++. It is used to perform the operation on the user-defined data type.

For example, C++ provides the ability to add the variables of the user-defined data type that is applied to the built-in data types.

The advantage of Operators overloading is to perform different operations on the same operand.

#### **Operator that cannot be overloaded are as follows:**

- o Scope operator (::)
- o Sizeof
- o member selector(.)
- o member pointer selector(\*)
- $\circ$  ternary operator(?:)

#### **Syntax of Operator Overloading**

1. return\_type class\_name : : operator op(argument\_list)

```
2. \{
```
3. // body of the function.

4. }

Where the **return type** is the type of value returned by the function.

**class\_name** is the name of the class.

**operator op** is an operator function where op is the operator being overloaded, and the operator is the keyword.

#### **Rules for Operator Overloading**

- o Existing operators can only be overloaded, but the new operators cannot be overloaded.
- o The overloaded operator contains atleast one operand of the user-defined data type.
- o We cannot use friend function to overload certain operators. However, the member function can be used to overload those operators.
- o When unary operators are overloaded through a member function take no explicit arguments, but, if they are overloaded by a friend function, takes one argument.
- o When binary operators are overloaded through a member function takes one explicit argument, and if they are overloaded through a friend function takes two explicit arguments.

#### **C++ Operators Overloading Example**

Let's see the simple example of operator overloading in C++. In this example, void operator ++ () operator function is defined (inside Test class).

// program to overload the unary operator  $++$ .

- 1. #include <iostream>
- 2. **using namespace** std;
- 3. **class** Test
- 4. {

```
5. private:
```

```
6. int num;
```
7. **public**:

```
8. Test(): num(8){}
```

```
9. void operator ++() {
```

```
10. num = num + 2;
```

```
11. }
```

```
12. void Print() {
```

```
13. cout << "The Count is: "<< num;
```

```
14. }
```

```
15. };
```
# 16. **int** main()

17. {

```
18. Test tt;
```
- 19.  $++tt$ ; // calling of a function "void operator  $++()$ "
- 20. tt.Print();
- 21. **return** 0;

# 22. }

# **Output:**

The Count is: 10

# **Type Conversion in C++**

A type cast is basically a conversion from one type to another.

There are two types of type conversion:

# 1. **Implicit Type Conversion**

Also known as 'automatic type conversion'.

- Done by the compiler on its own, without any external trigger from the user.
- Generally takes place when in an expression more than one data type is present. In such condition type conversion (type promotion) takes place to avoid lose of data.
- All the data types of the variables are upgraded to the data type of the variable with largest data type.

 $bool$  ->  $char$  -> short int -> int ->

unsigned int  $\rightarrow$  long  $\rightarrow$  unsigned  $\rightarrow$ 

long long -> float -> double -> long double

# **Explicit Type Conversion**:

This process is also called type casting and it is user-defined.

Here the user can typecast the result to make it of a particular data type.

# **Advantages of Type Conversion:**

- This is done to take advantage of certain features of type hierarchies or type representations.
- It helps to compute expressions containing variables of different data types.

# **UNIT 3**

Inheritance: Extending Classes – Pointers – virtual Functions and Polymorphism

## **C++ Inheritance**

In C++, inheritance is a process in which one object acquires all the properties and behaviors of its parent object automatically.

In such way, you can reuse, extend or modify the attributes and behaviors which are defined in other class.

## **Advantage of C++ Inheritance**

#### **Code reusability**

Now you can reuse the members of your parent class. So, there is no need to define the member again. So less code is required in the class.

# **Types Of Inheritance**

## **C++ supports five types of inheritance:**

- o Single inheritance
- o Multiple inheritance
- o Hierarchical inheritance
- o Multilevel inheritance
- o Hybrid inheritance

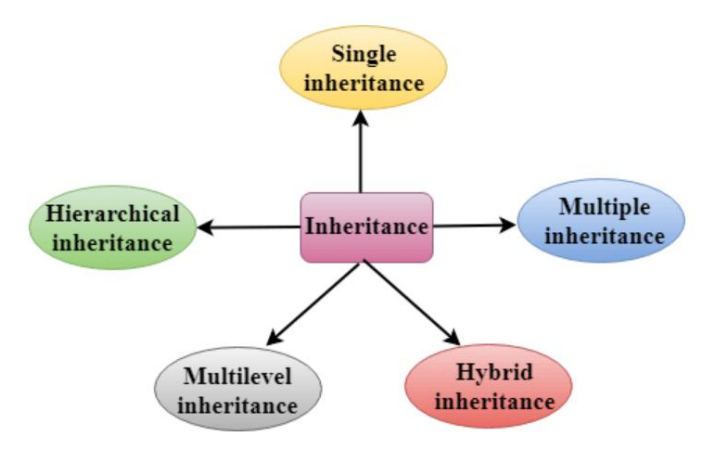

## **C++ Single Inheritance**

**Single inheritance** is defined as the inheritance in which a derived class is inherited from the only one base class.

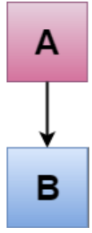

Where 'A' is the base class, and 'B' is the derived class.

# **C++ Single Level Inheritance Example: Inheriting Fields**

When one class inherits another class, it is known as single level inheritance.

Let's see the example of single level inheritance which inherits the fields only.

- 1. #include <iostream>
- 2. **using namespace** std;
- 3. **class** Account {
- 4. **public**:
- 5. **float** salary =  $60000$ ;
- 6. };
- 7. **class** Programmer: **public** Account {
- 8. **public**:
- 9. **float** bonus = 5000;
- 10. };
- 11. **int** main(**void**) {
- 12. Programmer p1;
- 13. cout<<"Salary: "<<p1.salary<<endl;
- 14. cout<<"Bonus: "<<p1.bonus<<endl;
- 15. **return** 0;
- 16. }

# **Output**

Salary: 60000 Bonus: 5000

In the above example, Employee is the **base** class and Programmer is

the **derived** class.

# **C++ Single Level Inheritance Example: Inheriting Methods**

Let's see another example of inheritance in C++ which inherits methods only.

- 1. #include <iostream>
- 2. **using namespace** std;
- 3. **class** Animal {
- 4. **public**:
- 5. **void** eat() {
- 6. cout<<"Eating..."<<endl;
- 7. }
- 8. };
- 9. **class** Dog: **public** Animal
- 10. {
- 11. **public**:
- 12. **void** bark(){
- 13. cout<<"Barking...";
- 14. }
- 15. };

16. **int** main(**void**) {

- 17. Dog d1;
- 18. d1.eat();
- 19. d1.bark();
- 20. **return** 0;
- 21. }

**Output:**

Eating...

Barking...

Let's see a simple example.

- 1. #include <iostream>
- 2. **using namespace** std;
- 3. **class** A
- 4. {
- 5. **int**  $a = 4$ ;
- 6. **int**  $b = 5$ ;
- 7. **public**:
- 8. **int** mul()
- 9. {

```
10. int c = a^*b;
```
- 11. **return** c;
- 12. }
- 13. };
- 14.

```
15. class B : private A
```
- 16. {
- 17. **public**:
- 18. **void** display()
- 19. {
- 20. **int** result = mul();
- 21. std::cout << "Multiplication of a and b is : "<< result << std::endl;
- 22. }
- 23. };

```
24. int main()
```
- $25.$  {
- 26. B b;

```
27. b.display();
```

```
28. return 0;
```
29. }

## **Output:**

Multiplication of a and b is : 20

In the above example, class A is privately inherited.

Therefore, the mul() function of class 'A' cannot be accessed by the object of class B.

It can only be accessed by the member function of class B.

## **How to make a Private Member Inheritable**

The private member is not inheritable.

If we modify the visibility mode by making it public, but this takes away the advantage of data hiding.

C++ introduces a third visibility modifier, i.e., **protected**.

The member which is declared as protected will be accessible to all the member functions within the class as well as the class immediately derived from it.

#### **Visibility modes can be classified into three categories:**

- o **Public**: When the member is declared as public, it is accessible to all the functions of the program.
- o **Private**: When the member is declared as private, it is accessible within the class only.
- o **Protected**: When the member is declared as protected, it is accessible within its own class as well as the class immediately derived from it.

## **C++ Multilevel Inheritance**

**Multilevel inheritance** is a process of deriving a class from another derived class.

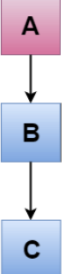

#### **C++ Multi Level Inheritance Example**

When one class inherits another class which is further inherited by another class, it is known as multi level inheritance in C++

Let's see the example of multi level inheritance in C++.

- 1. #include <iostream>
- 2. **using namespace** std;
- 3. **class** Animal {
- 4. **public**:
- 5. **void** eat() {

```
6. cout<<"Eating..."<<endl;
7. } 
8. }; 
9. class Dog: public Animal 
10. { 
11. public: 
12. void bark(){ 
13. cout<<"Barking..."<<endl;
14.15. };
16. class BabyDog: public Dog 
17. { 
18. public: 
19. void weep() { 
20. cout<<"Weeping..."; 
21. } 
22. }; 
23. int main(void) { 
24. BabyDog d1; 
25. d1.eat(); 
26. d1.bark(); 
27. d1.weep(); 
28. return 0; 
29. }
```
#### **Output:**

Eating... Barking... Weeping...

#### **C++ Multiple Inheritance**

**Multiple inheritance** is the process of deriving a new class that inherits the attributes from two or more classes.

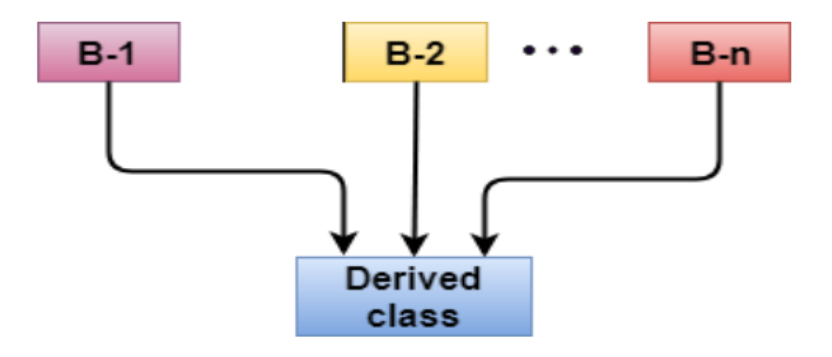

Let's see a simple example of multiple inheritance.

- 1. #include <iostream>
- 2. **using namespace** std;

```
3. class A 
4. { 
5. protected: 
6. int a; 
7. public: 
8. void get_a(int n) 
9. { 
10. a = n;
11. } 
12. }; 
13. 
14. class B 
15. { 
16. protected: 
17. int b; 
18. public: 
19. void get_b(int n) 
20. { 
21. b = n;
22. } 
23. };
24. class C : public A,public B 
25. { 
26. public: 
27. void display() 
28. { 
29. std::cout << "The value of a is : " <<a<< std::endl;
30. std::cout << "The value of b is : " <<b<< std::endl; 
31. cout<<"Addition of a and b is : "<<a+b;
32. } 
33. }; 
34. int main() 
35. { 
36. C c; 
37. c.get_a(10); 
38. c.get_b(20); 
39. c.display(); 
40. 
41. return 0; 
42. } 
   Output:
   The value of a is : 10
   The value of b is : 20
   Addition of a and b is : 30
```
## **C++ Hybrid Inheritance**

Hybrid inheritance is a combination of more than one type of inheritance.

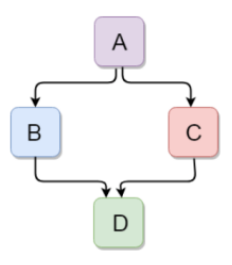

Let's see a simple example:

- 1. #include <iostream>
- 2. **using namespace** std;
- 3. **class** A
- 4. {
- 5. **protected**:
- 6. **int** a;
- 7. **public**:
- 8. **void** get\_a()
- 9. {
- 10. std::cout << "Enter the value of 'a' : " << std::endl;
- 11. cin>>a;
- 12. }
- 13. };
- 14.

```
15. class B : public A
```
- 16. {
- 17. **protected**:
- 18. **int** b;
- 19. **public**:
- 20. **void** get\_b()
- 21. {
- 22. std::cout << "Enter the value of 'b' : " << std::endl;
- 23. cin>>b;
- 24. }
- $25.$  }:
- 26. **class** C
- 27. {
- 28. **protected**:
- 29. **int** c;
- 30. **public**:

```
31. void get_c()
```
- 32. {
- 33. std::cout << "Enter the value of c is : " << std::endl;
- 34. cin>>c;

```
35. } 
36. }; 
37. 
38. class D : public B, public C 
39. { 
40. protected: 
41. int d; 
42. public: 
43. void mul() 
44. { 
45. get_a(); 
46. get_b(); 
47. get_c(); 
48. std::cout << "Multiplication of a,b,c is : " << a*b*c << std::endl;
49. } 
50. }; 
51. int main() 
52. { 
53. D d; 
54. d.mul(); 
55. return 0; 
56. } 
   Output:
   Enter the value of 'a' :
   10 
   Enter the value of 'b' : 
   20 
   Enter the value of c is : 
   30 
   Multiplication of a,b,c is : 6000
   C++ Hierarchical Inheritance
```
Hierarchical inheritance is defined as the process of deriving more than one class from a base class.

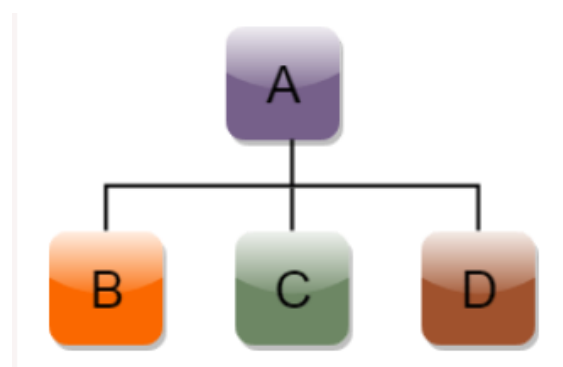

Let's see a simple example: 1. #include <iostream> 2. **using namespace** std; 3. **class** Shape // Declaration of base class. 4. { 5. **public**: 6. **int** a; 7. **int** b; 8. **void** get\_data(**int** n,**int** m) 9. { 10. a= n; 11.  $b = m;$ 12. } 13. }; 14. **class** Rectangle : **public** Shape // inheriting Shape class 15. { 16. **public**: 17. **int** rect\_area() 18. { 19. **int** result  $= a^*b$ ; 20. **return** result; 21. } 22. }; 23. **class** Triangle : **public** Shape // inheriting Shape class  $24.$  { 25. **public**: 26. **int** triangle\_area() 27. { 28. **float** result =  $0.5^*a^*b$ ; 29. **return** result; 30. } 31. }; 32. **int** main() 33. { 34. Rectangle r; 35. Triangle t; 36. **int** length,breadth,base,height; 37. std::cout << "Enter the length and breadth of a rectangle: " << std::endl; 38. cin>>length>>breadth; 39. r.get\_data(length,breadth); 40. **int** m = r.rect area(); 41. std::cout << "Area of the rectangle is : " << m << std::endl; 42. std::cout << "Enter the base and height of the triangle: " << std::endl; 43. cin>>base>>height;

```
44. t.get_data(base,height);
```
45. **float**  $n = t$  triangle area();

```
46. std::cout <<"Area of the triangle is : " << n <<</>std::endl;
```
- 47. **return** 0;
- 48. }

# **Output:**

```
Enter the length and breadth of a rectangle:
23 
20 
Area of the rectangle is : 460 
Enter the base and height of the triangle: 
2 
5
Area of the triangle is : 5
```
# **C++ Pointers**

The pointer in C++ language is a variable, it is also known as locator or indicator that points to an address of a value.

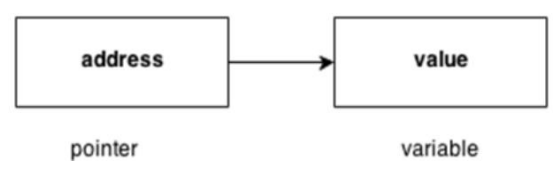

## **Advantage of pointer**

1) Pointer reduces the code and improves the performance, it is used to retrieving strings, trees etc. and used with arrays, structures and functions.

2) We can return multiple values from function using pointer.

3) It makes you able to access any memory location in the computer's memory.

## **Usage of pointer**

There are many usage of pointers in C++ language.

#### **1) Dynamic memory allocation**

In c language, we can dynamically allocate memory using malloc() and calloc() functions where pointer is used.

#### **2) Arrays, Functions and Structures**

Pointers in c language are widely used in arrays, functions and structures. It reduces the code and improves the performance.

#### **Symbols used in pointer**

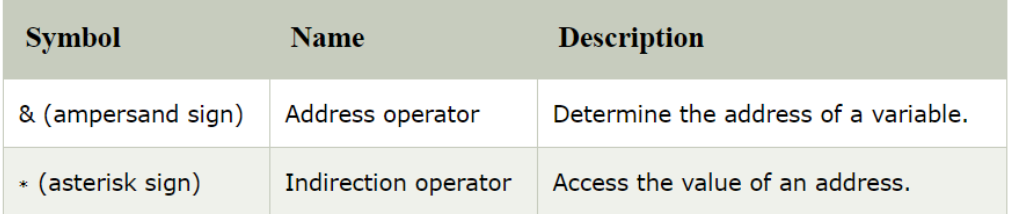

#### **Pointer Example**

Let's see the simple example of using pointers printing the address and value.

- 1. #include <iostream>
- 2. **using namespace** std;
- 3. **int** main()
- 4. {
- 5. **int** number=30;
- 6. **int** ∗ p;
- 7. p=&number;//stores the address of number variable
- 8. cout<<"Address of number variable is:"<<&number<<endl;
- 9. cout<<"Address of p variable is:"<<p<<endl;
- 10. cout<<"Value of p variable is:"<<\*p<<endl;
- 11. **return** 0;
- 12. }

#### **Output**

Address of number variable is:0x7ffccc8724c4

Address of p variable is:0x7ffccc8724c4

Value of p variable is:30

#### **virtual function**

A virtual function is a special form of member function that is declared within a base class and redefined by a derived class.

The keyword virtual is used to create a virtual function, precede the function's declaration in the base class.

If a class includes a virtual function and if it gets inherited, the virtual class redefines a virtual function to go with its own need.

In other words, a virtual function is a function which gets override in the derived class and instructs the C++ compiler for executing late binding on that function.

A function call is resolved at runtime in late binding and so compiler determines the type of object at runtime.

```
#include<iostream.h>
class b
{
public:
virtual void show()
{
cout << "\n Showing base class....";
}
void display()
{
cout<<"\n Displaying base class...." ;
}
};
class d:public b
{
public:
void display()
{
cout<<"\n Displaying derived class....";
}
void show()
{
cout<<"\n Showing derived class....";
}
};
int main()
{
b B;
b *ptr;
cout << "\n\t P points to base:\n" ; ptr=&B; ptr->display();
ptr->show();
cout << "\n\n\t P points to drive:\n"; d D; ptr=&D; ptr->display();
ptr->show();
}
```
# Program Output:

P points to base:

Displaying base class.... Showing base class....

P points to drive:

Displaying base class.... Showing derived class....

#### **C++ Polymorphism**

The term "Polymorphism" is the combination of "poly"  $+$  "morphs" which means many forms.

It is a greek word. In object-oriented programming, we use 3 main concepts: inheritance, encapsulation, and polymorphism.

#### **Real Life Example Of Polymorphism**

Let's consider a real-life example of polymorphism.

A lady behaves like a teacher in a classroom, mother or daughter in a home and customer in a market. Here, a single person is behaving differently according to the situations.

#### **There are two types of polymorphism in C++:**

#### o **Compile time polymorphism**

The overloaded functions are invoked by matching the type and number of arguments.

This information is available at the compile time and, therefore, compiler selects the appropriate function at the compile time.

It is achieved by function overloading and operator overloading which is also known as static binding or early binding.

Now, let's consider the case where function name and prototype is same.

```
1. class A // base class declaration. 
2. \t 13. int a; 
4. public: 
5. void display() 
6. { 
7. cout << "Class A";
8. } 
9. }; 
10. class B : public A // derived class declaration. 
11. { 
12. int b; 
13. public: 
14. void display() 
15. { 
16. cout<<"Class B";
17. } 
18. };
```
In the above case, the prototype of display() function is the same in both the **base and derived class**.

Therefore, the static binding cannot be applied.

It would be great if the appropriate function is selected at the run time. This is known as **run time polymorphism**.

## o **Run time polymorphism**

Run time polymorphism is achieved when the object's method is invoked at the run time instead of compile time.

It is achieved by method overriding which is also known as dynamic binding or late binding.

**Differences b/w compile time and run time polymorphism.**

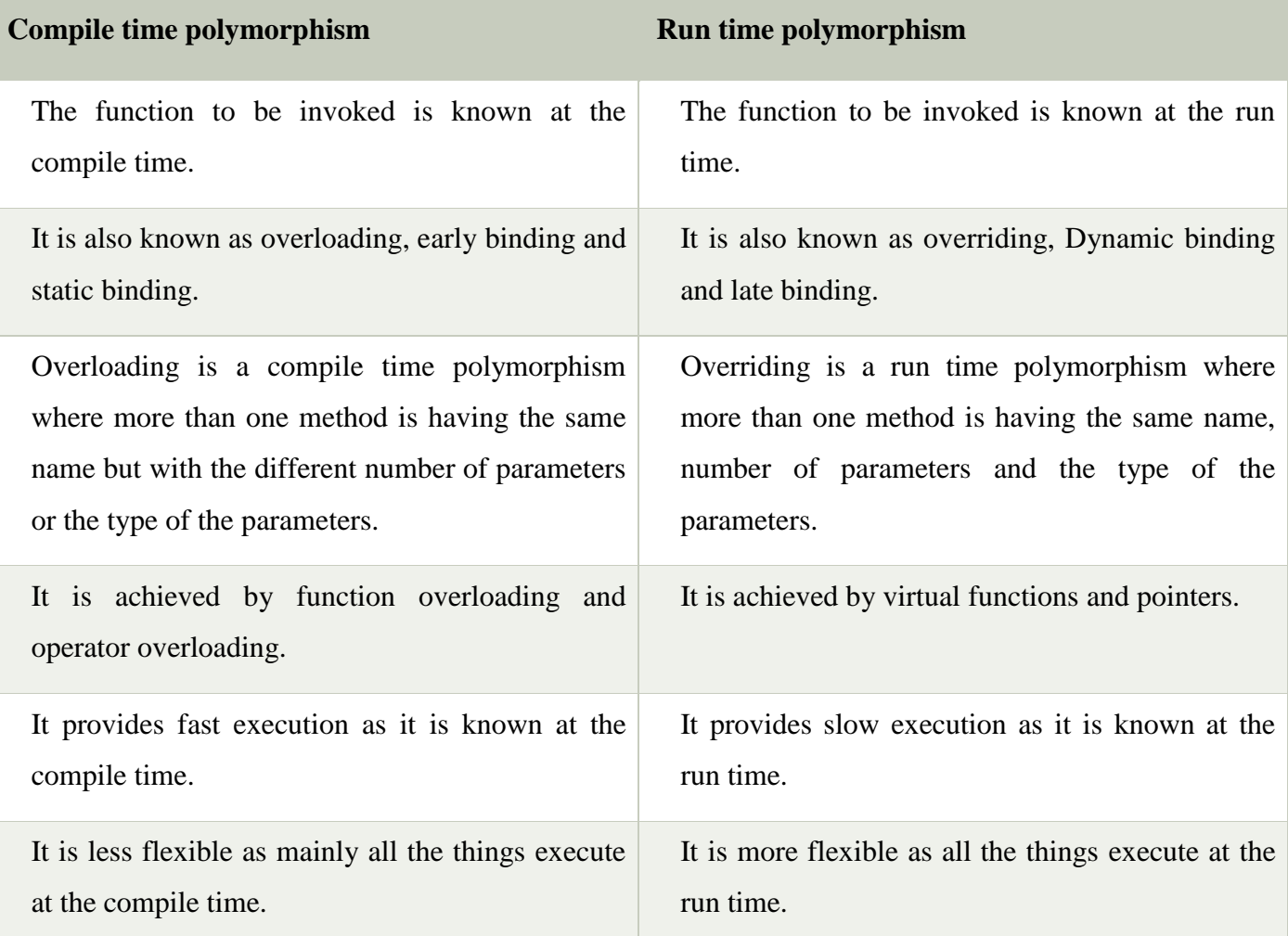

#### **C++ Runtime Polymorphism Example**

Let's see a simple example of run time polymorphism in C++.

// an example without the virtual keyword.

- 1. #include <iostream>
- 2. **using namespace** std;
- 3. **class** Animal {
- 4. **public**:
- 5. **void** eat(){
- 6. cout<<"Eating...";
- 7. }

8. };

- 9. **class** Dog: **public** Animal
- 10. {
- 11. **public**:
- 12. **void** eat()
- 13. { cout << "Eating bread...";
- 14. }
- 15. };
- 16. **int** main(**void**) {
- 17. Dog d =  $\text{Dog}$ ();
- 18. d.eat();
- 19. **return** 0;
- 20. }

## **Output:**

Eating bread...

## **C++ Run time Polymorphism Example: By using two derived class**

Let's see another example of run time polymorphism in C++ where we are having two

42

derived classes.

// an example with virtual keyword.

```
1. #include <iostream> 
2. using namespace std; 
3. class Shape { // base class 
4. public: 
5. virtual void draw(){ // virtual function
6. cout<<"drawing..."<<endl;
7. } 
8. }; 
9. class Rectangle: public Shape // inheriting Shape class.
10. { 
11. public: 
12. void draw() 
13. { 
14. cout << "drawing rectangle..." << < endl;
15. } 
16. }; 
17. class Circle: public Shape // inheriting Shape class.
```

```
18. 
19. { 
20. public: 
21. void draw() 
22. { 
23. cout << "drawing circle..." << endl;
24. } 
25. };
26. int main(void) { 
27. Shape *s; \frac{1}{2} base class pointer.
28. Shape sh; \frac{1}{28} // base class object.
29. Rectangle rec; 
30. Circle cir; 
31. s=&sh; 
32. s->draw();
33. s = \&rec:
34. s->draw(); 
35. s=?36. s->draw();
```
37. }

#### **Output:**

1. #include <iostream>

```
drawing...
drawing rectangle...
drawing circle...
```
# **Runtime Polymorphism with Data Members**

Runtime Polymorphism can be achieved by data members in C++.

Let's see an example where we are accessing the field by reference variable which refers to the instance of derived class.

```
2. using namespace std; 
3. class Animal { // base class declaration. 
4. public: 
5. string color = "Black"; 
6. }; 
7. class Dog: public Animal // inheriting Animal class. 
8. { 
9. public: 
10. string color = "Grey";
11. }; 
12. int main(void) { 
13. Animal d = Dog();
14. cout<<d.color;
15. } 
   Output: Black
```
# **UNIT 4**

Manging Console I/O Operators – Working with files – Templates – Exception Handling.

# **C++ Stream Classes**

# **What is Stream?**

- A stream is an abstraction. It is a sequence of bytes.
- It represents a device on which input and output operations are performed.
- It can be represented as a source or destination of characters of indefinite length.
- It is generally associated to a physical source or destination of characters like a disk file, keyboard or console.
- C++ provides standard **iostream** library to operate with streams.
- The **iostream** is an object-oriented library which provides Input/Output functionality using streams.

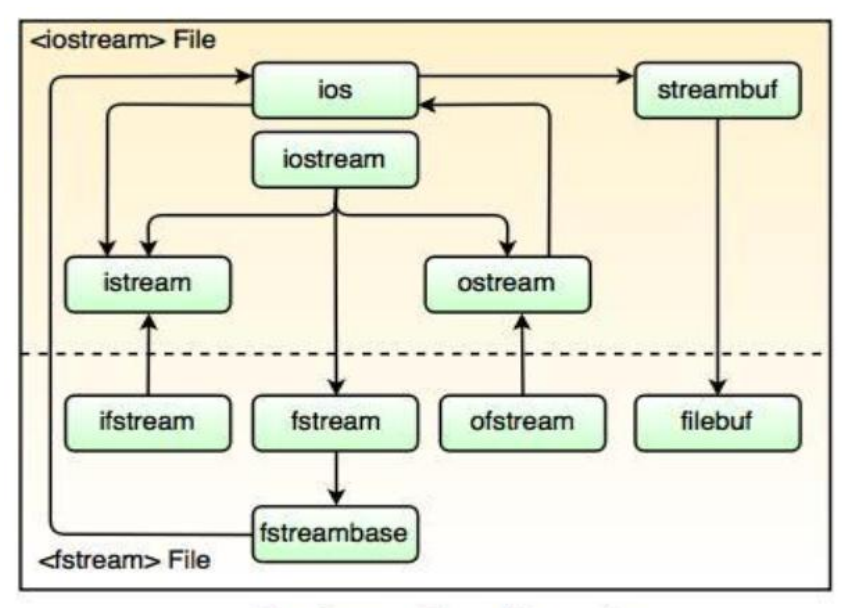

Fig. Stream Class Hierarchy

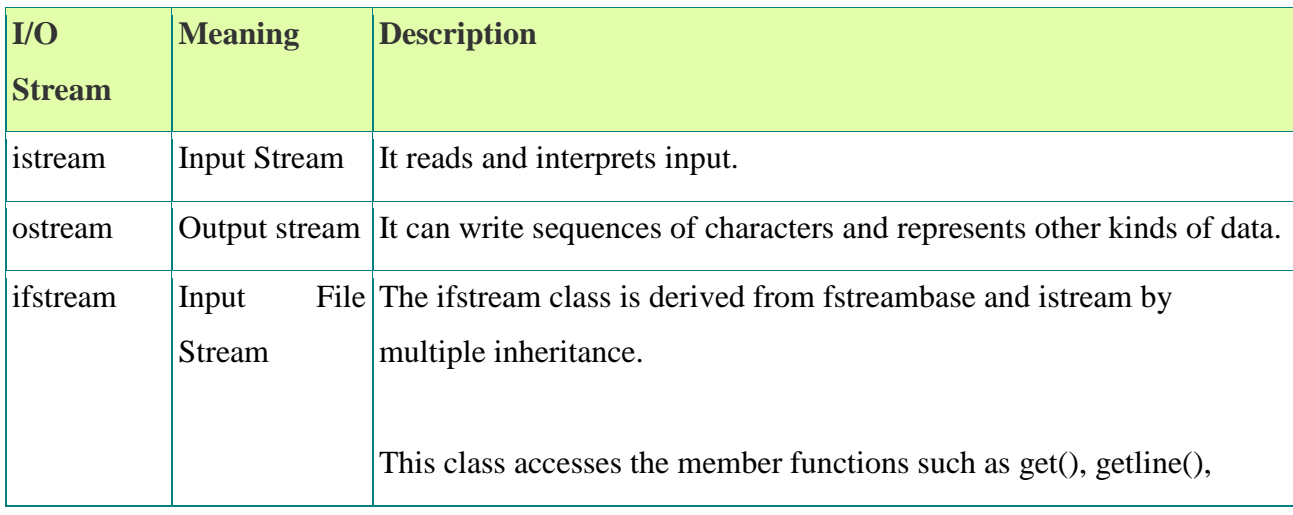

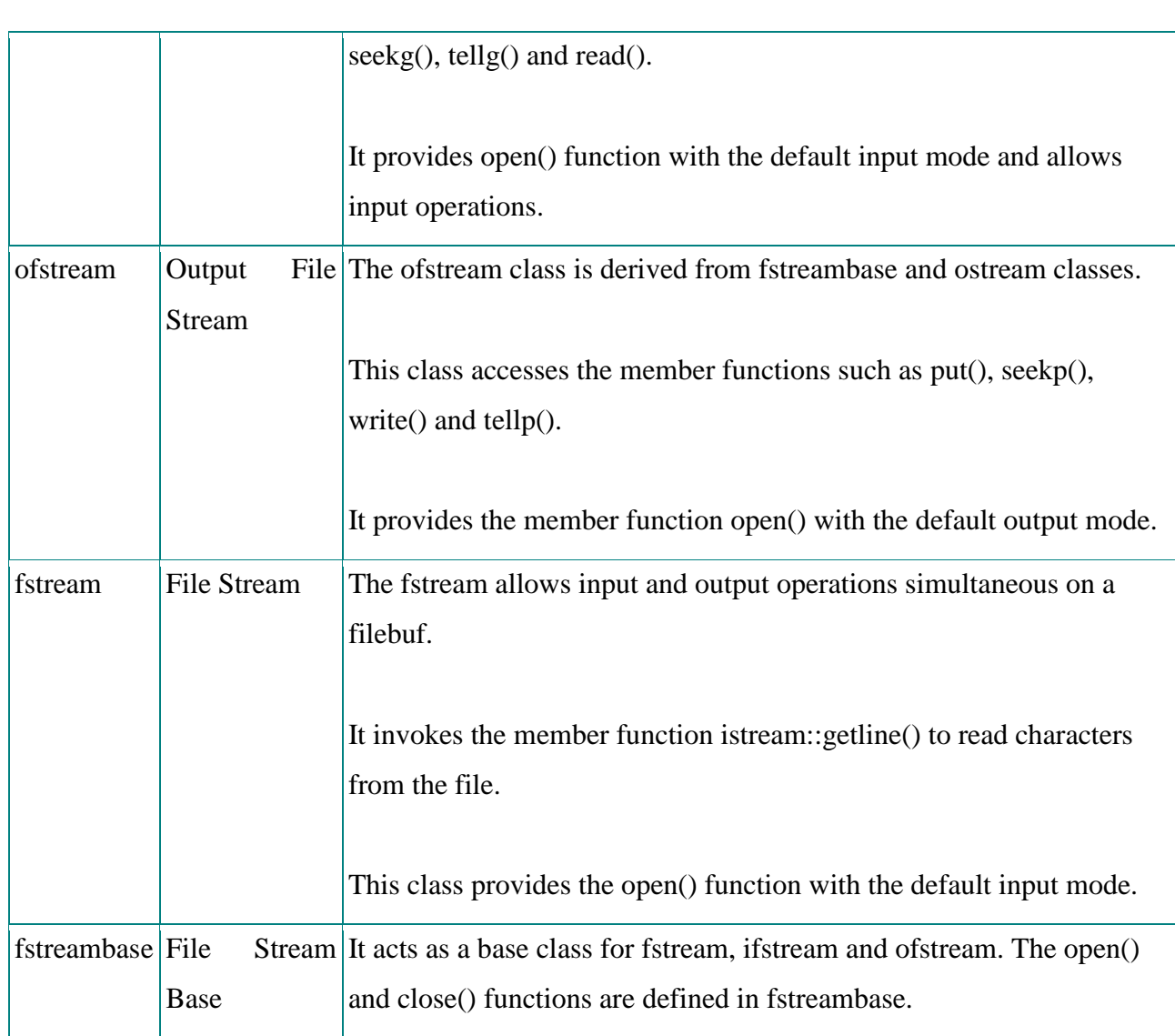

## **Advantages of Stream Classes**

- Stream classes have good error handling capabilities.
- These classes work as an abstraction for the user that means the internal operation is encapsulated from the user.
- These classes are buffered and do not uses the memory disk space.
- These classes have various functions that make reading or writing a sequence of bytes easy for the programmer.

#### **File Handling using File Streams in C++**

File represents storage medium for storing data or information. Streams refer to sequence of bytes.

In Files we store data i.e. text or binary data permanently and use these data to read or write in the form of input output operations by transferring bytes of data.

So we use the term File Streams/File handling. We use the header file <fstream>

- **ofstream:** It represents output Stream and this is used for writing in files.
- **ifstream:** It represents input Stream and this is used for reading from files.
- **fstream:** It represents both output Stream and input Stream. So it can read from files and write to files.

# **Operations in File Handling:**

- Creating a file: open()
- Reading data: read()
- Writing new data: write()
- Closing a file:  $close()$

# **Creating/Opening a File**

We create/open a file by specifying new path of the file and mode of operation. Operations can be reading, writing, appending and truncating.

Syntax for file creation: FilePointer.open("Path",ios::mode);

- Example of file opened for writing: st.open("E:\studytonight.txt",ios::out);
- Example of file opened for reading:  $st.open("E:\text{study} to right.txt",ios::in);$
- Example of file opened for appending: st.open("E:\studytonight.txt",ios::app);
- Example of file opened for truncating: st.open("E:\studytonight.txt",ios::trunc);

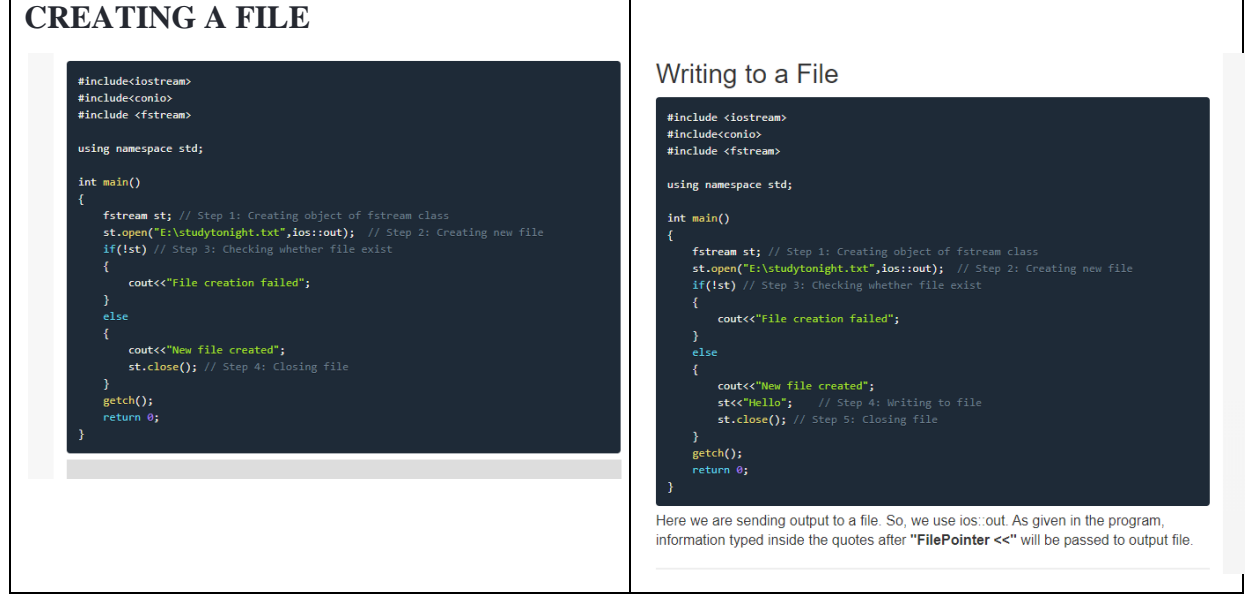

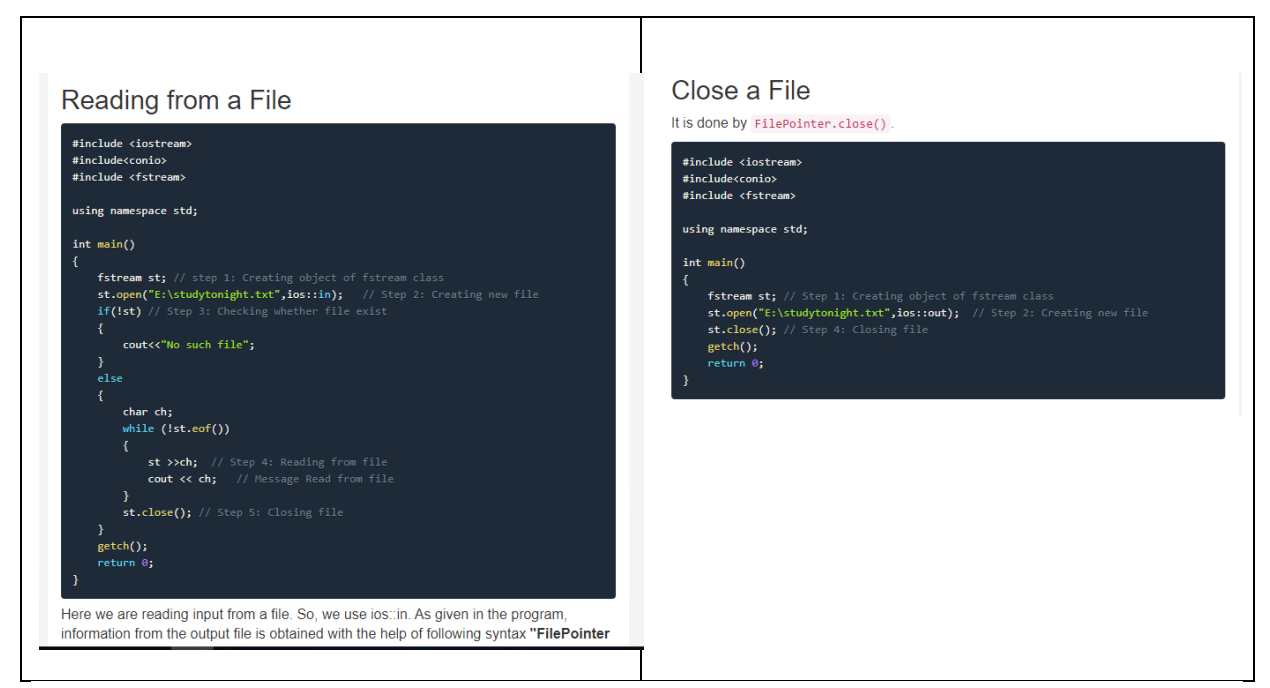

## **C++ Exception Handling**

Exception Handling in C++ is a process to handle runtime errors.

We perform exception handling so the normal flow of the application can be maintained even after runtime errors.

In C++, exception is an event or object which is thrown at runtime. All exceptions are derived from std::exception class.

It is a runtime error which can be handled. If we don't handle the exception, it prints exception message and terminates the program.

## **Advantage**

It maintains the normal flow of the application. In such case, rest of the code is executed even after exception.

#### **C++ Exception Classes**

In  $C_{++}$  standard exceptions are defined in  $\langle$  exception $\rangle$  class that we can use inside our programs. The arrangement of parent-child class hierarchy is shown below:

All the exception classes in C++ are derived from std::exception class.

Let's see the list of C++ common exception classes.

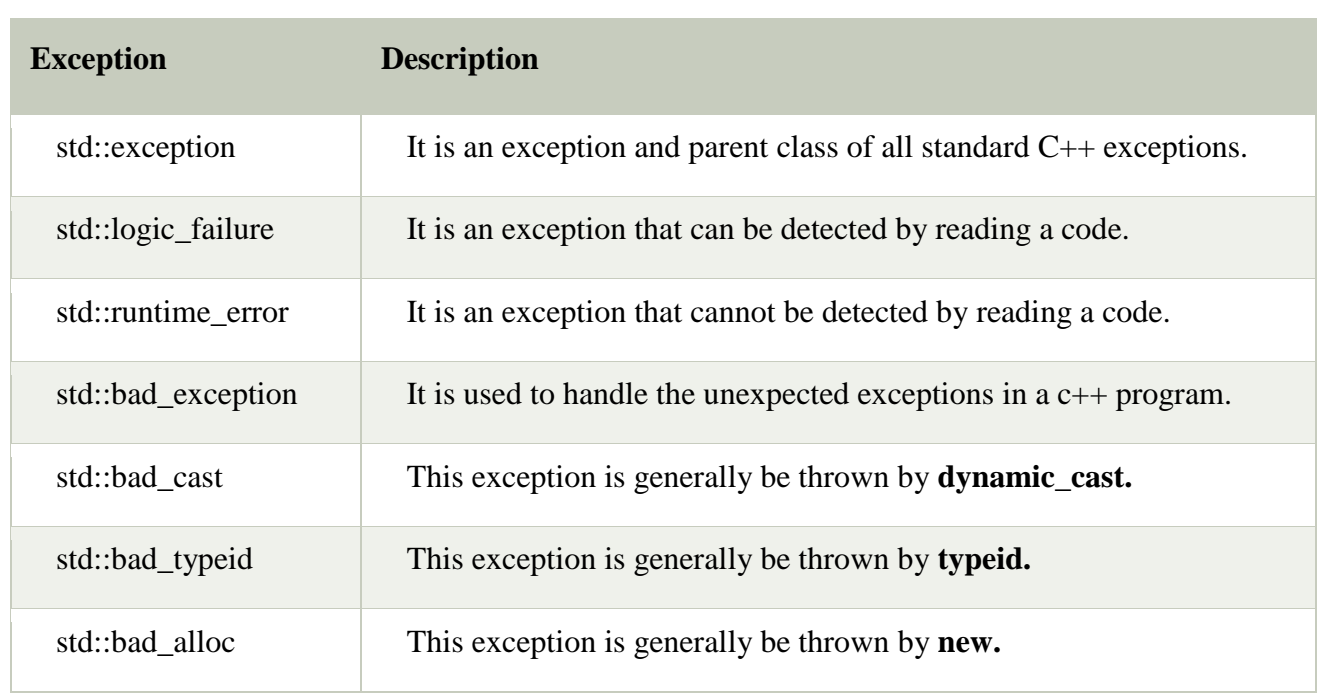

## **C++ Exception Handling Keywords**

In C++, we use 3 keywords to perform exception handling:

o try

- o catch, and
- o throw

Moreover, we can create user-defined exception which we will learn in next chapters.

# **C++ try/catch**

In C++ programming, exception handling is performed using try/catch statement.

The C++ **try block** is used to place the code that may occur exception.

The **catch block** is used to handle the exception.

#### **C++ example without try/catch**

- 1. #include <iostream>
- 2. **using namespace** std;
- 3. **float** division(**int** x, **int** y) {
- 4. **return** (x/y);
- 5. }

```
6. int main () {
```

```
7. int i = 50;
```

```
8. int j = 0;
```
9. **float**  $k = 0$ ;

```
10. k = \text{division}(i, j);
```

```
11. cout << k << endl;
```

```
12. return 0;
```

```
13. }
```
# **Output:**

Floating point exception (core dumped)

#### **C++ try/catch example**

- 1. #include <iostream>
- 2. **using namespace** std;
- 3. **float** division(**int** x, **int** y) {
- 4. **if**( $y == 0$ ) {
- 5. **throw** "Attempted to divide by zero!";
- 6. }

```
7. return (x/y);
```
8. }

```
9. int main () {
```
- 10. **int**  $i = 25$ ;
- 11. **int**  $j = 0$ ;

```
12. float k = 0;
```
13. **try** {

```
14. k = \text{division}(i, j);
```
15. cout  $<< k <<$  endl;

```
16. }catch (const char* e) {
```
- 17. cerr  $<< e <<$  endl;
- 18. }
- 19. **return** 0;
- 20. }

## **Output:**

Attempted to divide by zero!

#### **C++ User-Defined Exceptions**

The new exception can be defined by overriding and inheriting **exception** class functionality.

#### **C++ user-defined exception example**

Let's see the simple example of user-defined exception in which **std::exception** class

is used to define the exception.

- 1. #include <iostream>
- 2. #include <exception>
- 3. **using namespace** std;
- 4. **class** MyException : **public** exception{
- 5. **public**:

```
6. const char * what() const throw() 
7. { 
8. return "Attempted to divide by zero!\n";
9. } 
10. };
```

```
11. int main()
```

```
12. { 
13. try 
14. { 
15. int x, y; 
16. cout << "Enter the two numbers : \ln";
17. cin >> x >> y;
18. if (y == 0)19. { 
20. MyException z; 
21. throw z; 
22. } 
23. else 
24. { 
25. cout << "x / y = " << x/y << endl;
26. } 
27. } 
28. catch(exception& e) 
29. { 
30. cout << e.what();31. } 
32. }
```
# **Output:**

Enter the two numbers :

10 2  $x / y = 5$ Output: Enter the two numbers : 10  $\Omega$ Attempted to divide by zero! **C++ try and catch**

Exception handling in  $C++$  consist of three keywords: try, throw and catch:

The try statement allows you to define a block of code to be tested for errors while it is being executed.

The throw keyword throws an exception when a problem is detected, which lets us create a custom error.

The catch statement allows you to define a block of code to be executed, if an error occurs in the try block.

#### **TEMPLATES**

Templates are powerful features of C++ which allows you to write generic programs. In simple terms, you can create a single function or a class to work with different data types using templates.

Templates are often used in larger codebase for the purpose of code reusability and flexibility of the programs.

The concept of templates can be used in two different ways:

- Function Templates
- Class Templates

#### **Function Templates**

A function template works in a similar to a normal [function,](https://www.programiz.com/cpp-programming/function) with one key difference.

A single function template can work with different data types at once but, a single normal function can only work with one set of data types.

#### **Example 1: Function Template to find the largest number**

#### **Program to display largest among two numbers using function templates.**

1. // If two characters are passed to function template, character with larger ASCII value is displayed.

```
2.
3. #include <iostream>
4. using namespace std;
5.
6. // template function
7. template <class T>
8. T Large(T n1, T n2)
9. {
10. return (n1 > n2) ? n1 : n2;
11. }
12.
13. int main()
14. {
15. int i1, i2;
16. float f1, f2;
17. char c1, c2;
18.
19. cout << "Enter two integers:\n";
20. cin >> 11 >> 12;
21. cout << Large(i1, i2) <<" is larger." << endl;
22.
23. cout << "\nEnter two floating-point numbers:\n";
24. cin >> f1 >> f2;
25. cout << Large(f1, f2) <<" is larger." << endl;
```

```
26.
27. cout << "\nEnter two characters:\n";
28. cin >> c1 >> c2;
29. cout << Large(c1, c2) << " has larger ASCII value.";
30.
31. return 0;
32. }
```
## **Output**

Enter two integers: 5 10 10 is larger. Enter two floating-point numbers: 12.4 10.2 12.4 is larger.

Enter two characters: z Z z has larger ASCII value.

#### **Class Templates**

Like function templates, you can also create class templates for generic class operations.

Sometimes, you need a class implementation that is same for all classes, only the data types used are different.

#### **Example 3: Simple calculator using Class template**

Program to add, subtract, multiply and divide two numbers using class template

```
1. #include <iostream>
```

```
2. using namespace std;
3.
4. template <class T>
5. class Calculator
6. {
7. private:
8. T num1, num2;
9.
10. public:
11. Calculator(T n1, T n2)
12. {
```

```
13. num1 = n1;
14. num2 = n2;
15. }
16.
17. void displayResult()
18. {
19. cout << "Numbers are: " << num1 << " and " << num2 << "." << endl;
20. cout << "Addition is: " << add() << endl;
21. cout << "Subtraction is: " << subtract() << endl;
22. cout << "Product is: " << multiply() << endl;
23. cout << "Division is: "<< divide() << endl:
24. }
25.
26. T add() { return num1 + num2; }
27.
28. T subtract() { return num1 - num2; }
29.
30. T multiply() { return num1 * num2; }
31.
32. T divide() { return num1 / num2; }
33. };
34.
35. int main()
36. {
37. Calculator \langle \text{int}\rangle intCalc(2, 1);
38. Calculator<float> floatCalc(2.4, 1.2);
39.
40. cout << "Int results:" << endl:
41. intCalc.displayResult();
42.
43. cout << endl << "Float results:" << endl;
44. floatCalc.displayResult();
45.
46. return 0;
47. }
Output
 Int results:
 Numbers are: 2 and 1.
```
Addition is: 3 Subtraction is: 1 Product is: 2 Division is: 2

Float results: Numbers are: 2.4 and 1.2. Addition is: 3.6 Subtraction is: 1.2 Product is: 2.88 Division is: 2

# **UNIT 5**

Standard Template Library – Manipulating Strings – Object Oriented System Development

#### **The C++ Standard Template Library (STL)**

The Standard Template Library (STL) is a set of C++ template classes to provide common programming data structures and functions such as lists, stacks, arrays, etc.

It is a library of container classes, algorithms, and iterators.

It is a generalized library and so, its components are parameterized.

A working knowledge of [template](https://www.geeksforgeeks.org/templates-cpp/) classes is a prerequisite for working with STL.

### **STL has four components**

- Algorithms
- Containers
- Functions
- Iterators

#### **Algorithms**

The header algorithm defines a collection of functions especially designed to be used on ranges of elements.

They act on containers and provide means for various operations for the contents of the containers.

- Algorithm
	- Sorting
	- Searching
	- Important STL Algorithms
	- Useful Array algorithms
	- Partition Operations
- Numeric
	- valarray class

#### **Containers**

Containers or container classes store objects and data.

There are in total seven standard "first-class" container classes and three container adaptor classes and only seven header files that provide access to these containers or container adaptors.

- Sequence Containers: implement data structures which can be accessed in a sequential manner.
	- vector
	- list
	- [deque](http://quiz.geeksforgeeks.org/deque-sequence-containers-the-c-standard-template-library-stl/)
	- arrays
	- [forward\\_list\(](https://www.geeksforgeeks.org/forward-list-c-set-1-introduction-important-functions/) Introduced in  $C+11$ )
- Container Adaptors : provide a different interface for sequential containers.
	- queue
	- [priority\\_queue](http://quiz.geeksforgeeks.org/priority-queue-container-adaptors-the-c-standard-template-library-stl/)
	- stack
- Associative Containers : implement sorted data structures that can be quickly searched (O(log n) complexity).
	- [set](http://quiz.geeksforgeeks.org/set-associative-containers-the-c-standard-template-library-stl/)
	- [multiset](http://quiz.geeksforgeeks.org/multiset-associative-containers-the-c-standard-template-library-stl/)
	- $\bullet$  [map](http://quiz.geeksforgeeks.org/map-associative-containers-the-c-standard-template-library-stl/)
	- [multimap](http://quiz.geeksforgeeks.org/multimap-associative-containers-the-c-standard-template-library-stl/)
- Unordered Associative Containers : implement unordered data structures that can be quickly searched
	- unordered set (Introduced in  $C++11$ )
	- unordered multiset (Introduced in  $C++11$ )
	- [unordered\\_map](https://www.geeksforgeeks.org/unordered_map-in-cpp-stl/) (Introduced in  $C++11$ )
	- [unordered\\_multimap](https://www.geeksforgeeks.org/unordered_multimap-and-its-application/) (Introduced in  $C+11$ )

## **Functions**

The STL includes classes that overload the function call operator. Instances of such classes are called function objects or functors.

Functors allow the working of the associated function to be customized with the help of parameters to be passed.

[Functors](https://www.geeksforgeeks.org/functors-in-cpp/)

## **Iterators**

As the name suggests, iterators are used for working upon a sequence of values. They are the major feature that allow generality in STL.

• [Iterators](https://www.geeksforgeeks.org/iterators-c-stl/)

## **Utility Library**

Defined under <utility header>

[pair](http://quiz.geeksforgeeks.org/pair-simple-containers-the-c-standard-template-library-stl/)

# **C style string**

The C style string belongs to C language and continues to support in C++ also strings in C are the one-dimensional array of characters which gets terminated by  $\emptyset$  (null character).

This is how the strings in C are declared:

char ch $[6] = \{ H, 'e', 'l', 'l', 'o', '$ char ch[6] = {'H', 'e', 'l', 'l', 'o', '\0'}; '};

Actually, you do not place the null character at the end of a string constant.

The C++ compiler automatically places the  $\sqrt{0}$  at the end of the string when it initializes the array.

## **Manipulate Null-terminated strings**

C++ supports a wide range of functions that manipulate null-terminated strings.

These are:

- strcpy(str1, str2): Copies string str2 into string str1.
- strcat(str1, str2): Concatenates string str2 onto the end of string str1.
- strlen(str1): Returns the length of string str1.
- strcmp(str1, str2): Returns 0 if str1 and str2 are the same; less than 0 if str1<str2; greater than 0 if str1>str2.
- strchr(str1, ch): Returns a pointer to the first occurrence of character ch in string str1.
- strstr(str1, str2): Returns a pointer to the first occurrence of string str2 in string str1. Important functions supported by String Class
- append(): This function appends a part of a string to another string
- assign():This function assigns a partial string
- at(): This function obtains the character stored at a specified location
- begin(): This function returns a reference to the start of the string
- capacity(): This function gives the total element that can be stored
- compare(): This function compares a string against the invoking string
- empty(): This function returns true if the string is empty
- end(): This function returns a reference to the end of the string
- erase(): This function removes character as specified
- find(): This function searches for the occurrence of a specified substring
- length(): It gives the size of a string or the number of elements of a string
- swap(): This function swaps the given string with the invoking one

#### **Object oriented system**

We know that the Object-Oriented Modelling (OOM) technique visualizes things in an application by using models organized around objects.

Any software development approach goes through the following stages −

- Analysis,
- Design, and
- Implementation.

In object-oriented software engineering, the software developer identifies and organizes the application in terms of object-oriented concepts, prior to their final representation in any specific programming language or software tools.

#### **Phases in Object-Oriented Software Development**

The major phases of software development using object–oriented methodology are object-oriented analysis, object-oriented design, and object-oriented implementation.

#### **Object–Oriented Analysis**

In this stage, the problem is formulated, user requirements are identified, and then a model is built based upon real–world objects.

The analysis produces models on how the desired system should function and how it must be developed.

The models do not include any implementation details so that it can be understood and examined by any non–technical application expert.

#### **Object–Oriented Design**

Object-oriented design includes two main stages, namely, system design and object design.

#### **System Design**

In this stage, the complete architecture of the desired system is designed.

The system is conceived as a set of interacting subsystems that in turn is composed of a hierarchy of interacting objects, grouped into classes.

System design is done according to both the system analysis model and the proposed system architecture.

Here, the emphasis is on the objects comprising the system rather than the processes in the system.

#### **Object Design**

In this phase, a design model is developed based on both the models developed in the system analysis phase and the architecture designed in the system design phase.

All the classes required are identified. The designer decides whether −

- new classes are to be created from scratch,
- any existing classes can be used in their original form, or
- new classes should be inherited from the existing classes.

The associations between the identified classes are established and the hierarchies of classes are identified.

Besides, the developer designs the internal details of the classes and their associations, i.e., the data structure for each attribute and the algorithms for the operations.

## **Object–Oriented Implementation and Testing**

In this stage, the design model developed in the object design is translated into code in an appropriate programming language or software tool.

The databases are created and the specific hardware requirements are ascertained. Once the code is in shape, it is tested using specialized techniques to identify and remove the errors in the code.